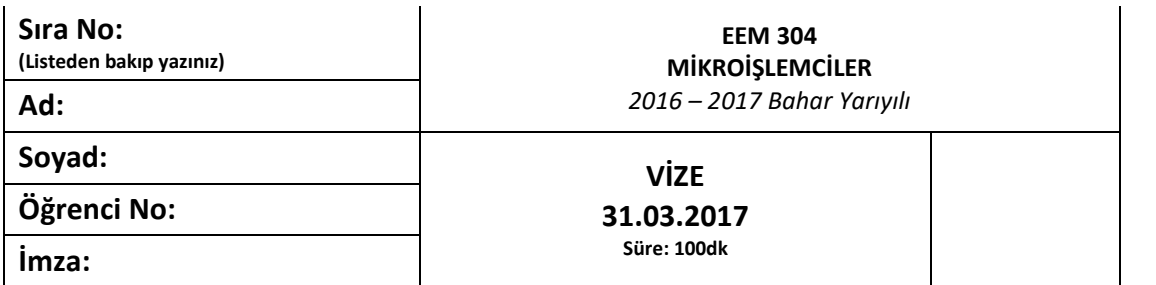

## **1) Aşağıdaki program kodunun çalışması durumunda A, PSW, SP kaydedicilerinde ve RAM'de olan tüm değişiklikleri ve ilgili hücrelerin son değerlerini gösteriniz.**

Açıklama:

- Çözüm için aşağıdaki şablon şekilleri kullanınız.
- RAM'i derste anlatıldığı biçimde en altı 00h adresi olacak biçimde planlayınız, değeri değişen/gösterilecek hücreleri şekilde adresi sağa yazmak kaydıyla uygun biçimde oluşturunuz.
- Diğer 3 kaydedicide her bir satırı bir duruma/komuta karşılık gelecek biçimde kullanınız. Bu kaydediciler için ilk değeri en üste yazarak yukarıdan aşağıya sıra takip ediniz.
- Tüm hücrelerde **değişen değerlerin üzerini rahatlıkla okunabilecek şekilde çiziniz**. Üzeri çizilmeyen değer son değer olacaktır.

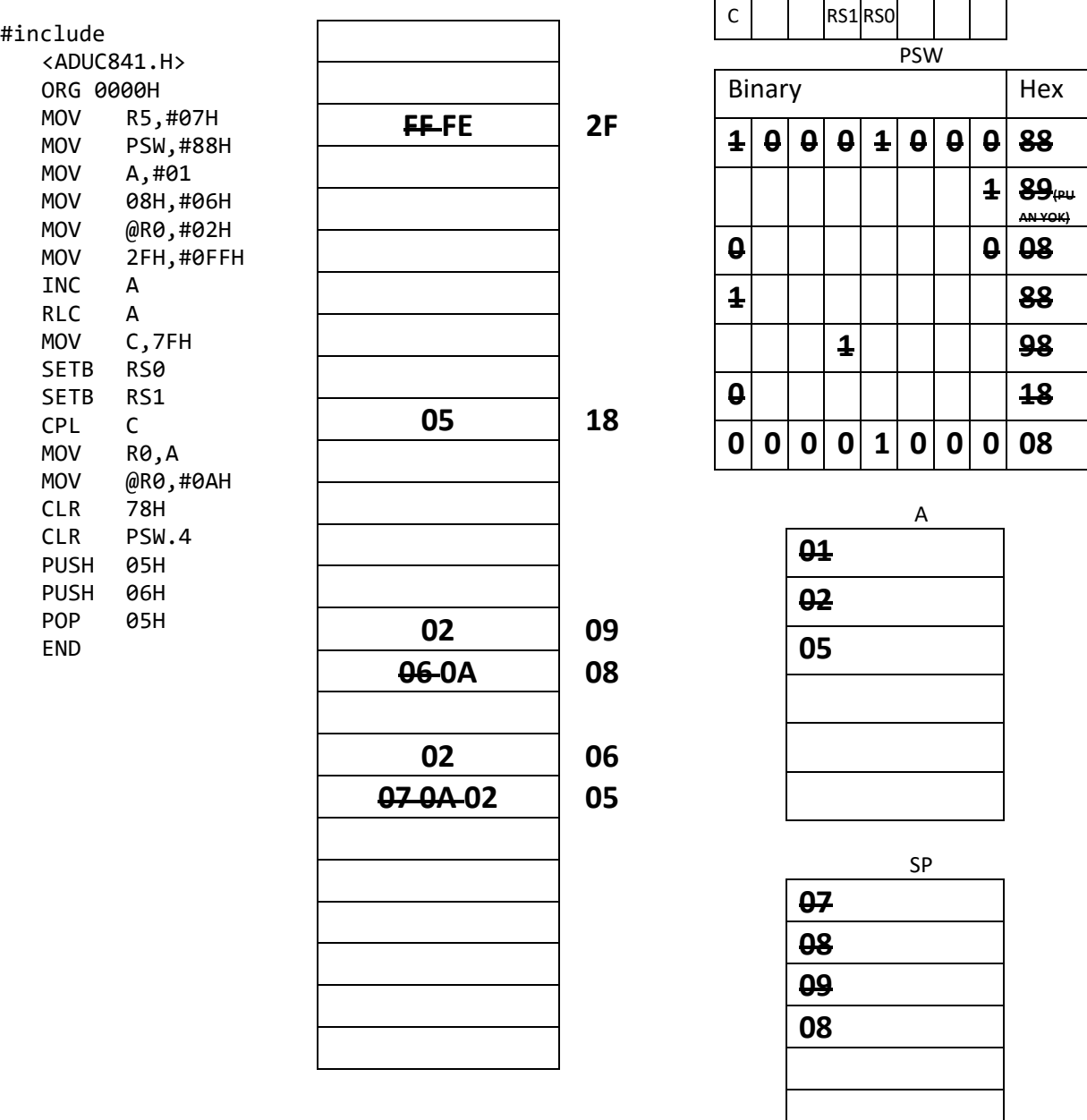

RAM

**Başarılar dileriz…**

**2)** Alttaki program kodunun bir kez döngüsünü tamamlaması (SJMP ile BASLA etiketine dönmesi) göz önüne alınarak,

Karşılaşılan her alt programa ait komutta (**ACALL, LCALL, RET**) programın **nereden nereye dallanacağını kod metni üzerinde okla gösteriniz** ve bunu sırayla (1, 2, 3,…) numaralandırınız.

Ayrıca her gösterdiğiniz dallanma için **ilgili dallanma komutunun işlenmeden hemen önceki ve sonraki anına** karşılık gelmek üzere aşağıda verilen tabloya PC, SP kaydedicileri ile belirtilen RAM hücrelerinin değerlerini yazınız.

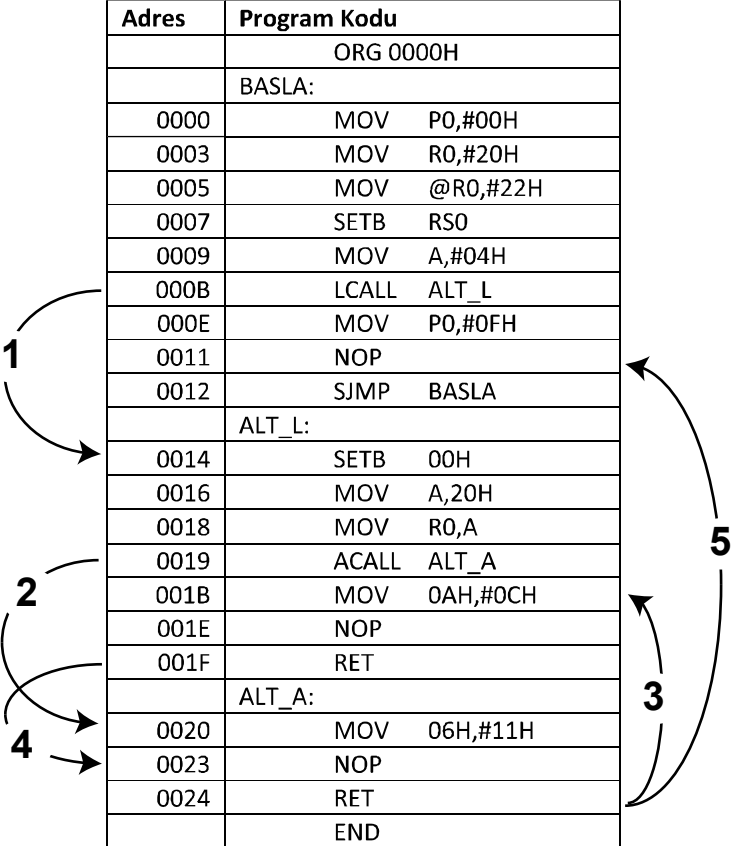

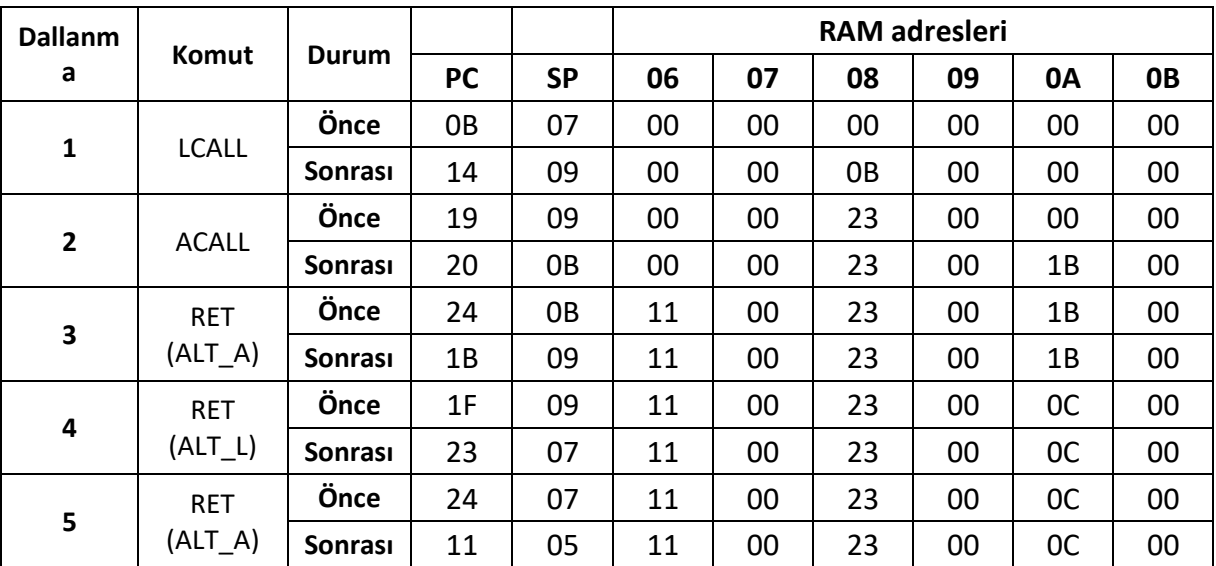

Program 1 kez tamamlanıp BASLA etiketine dallanıldığında aşağıdaki kaydedicilerin son değerleri:

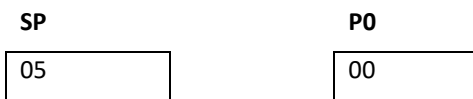

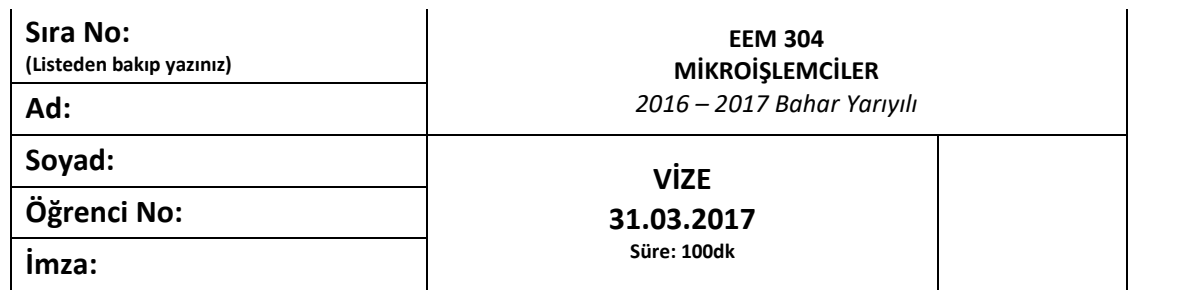

mantığı ile kodlayınız

**3)**

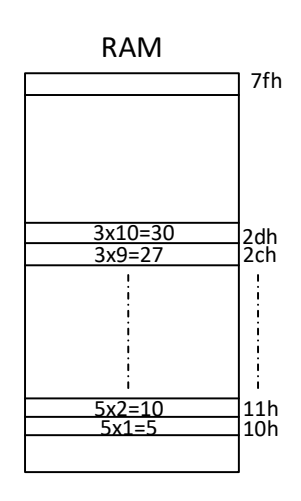

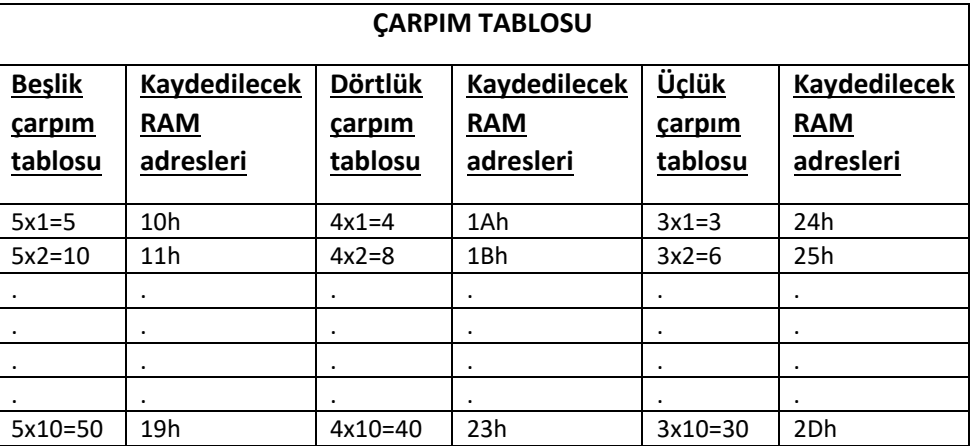

RAM'i sıfırlayan asm kodunu yazınız ve yukarıda verilen çarpım tablosundaki 3'lük, 4'lük ve 5'lik çarpım tablosu sonuçlarını, gösterilen ilgili adreslere yazan programı, iç içe döngü

**ÇÖZÜM:**

#include "aduc841.h" org 0000 ; ram sifirlama mov r0,#7fh

x:

mov @r0,#00h djnz r0,x

;-------------------------------- ; carpim tablosu

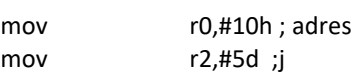

; UCLUK DONGU 5-4-3

m:

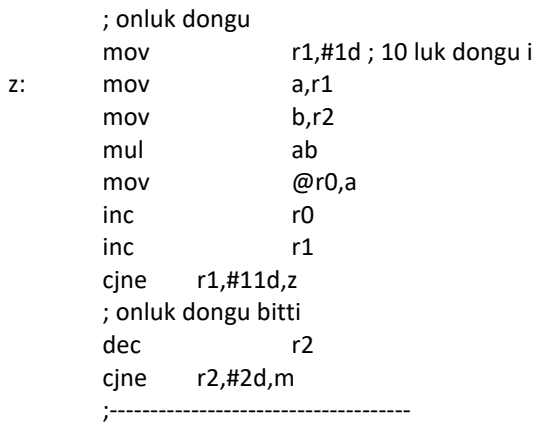

bekle: sjmp bekle

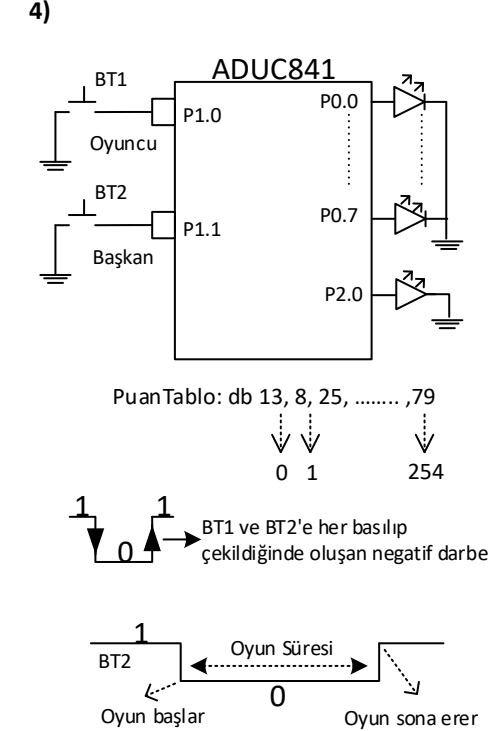

## **ÇÖZÜM:**

```
basla:
```
#include "aduc841.h" org 0000 mov p0,#00h mov 10h,#00h clr p2.0 mov dptr,#kazancdegeri ;---------------------------------------------------------- x:jb p1.1, x ; oyunun baslamasi bekleniyor oyun: ; oyun basladi first: jb p1.0,first ; butonun basilp cekilmesi second: jnb p1.0,second inc 10h mov a,#255d subb a,10h jz oyunbitti2 jnb p1.1,oyun products by powerful products and products are producted by powerful products in the products of  $\beta$ ? ;---------------------------------------------------------------

; oyun bitti1 mov a,10h movc a,@a+dptr mov p0,a sjmp basla

oyunbitti2:

mov p0,#255d x1: sjmp x1

kazancdegeri: db 1,2,3,4,5,6,7,8,9,10,11,12,13,14,15 ; 256 tane deger olacak random degerler

Yandaki şekilden faydalanarak bir oyun tasarlanmak istenmektedir. Oyun **başkan**'ın BT2 butonuna bastığı anda **başlayacak** ve **basık tuttuğu** sürece oyun **devam edecektir**.

Oyun başladığı anda **oyuncu**, oyun süresi boyunca olabildiğince BT1 butonuna basıp-çekmeye başlayacak ve basım sayısı RAM'in 10h adresinde tutulacaktır.

- a. **Oyun sonlandıktan sonra** (Başkan, BT2 butonunu ilk durumuna alınca) p2.0 bağlı led yakılacak ve kişininin kazandığı puan miktarı basım sayısından tablo değerine göre **PuanTablo**'sundan okunarak kazandığı puan miktarı p0'da gösterilecek ve oyun tekrar baştan başlatılacaktır.
- b. **Oyun devam ederken** (oyun süresi boyunca), basım sayısı 255 sayısına ulaşmış ise oyundan çıkılacak, p0'daki ledlerin hepsinin yanması sağlanacak ve sonsuz döngüde beklenecektir.